FR 6.1 – Mathematik Institut für Angewandte Mathematik Prof. Dr. V. John

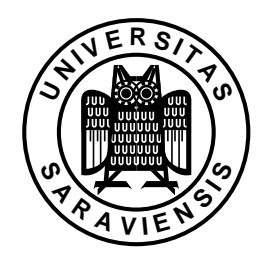

Saarbrücken, 06.11.2007

## Übungsaufgaben zur Vorlesung Modellierung und Programmierung

Serie 02

zu erledigen in der Woche vom 12.11.–16.11.2007

Die Aufgaben sind vor den Übungen im Computer–Pool zu erledigen. Dort sollen lediglich die Lösungen besprochen und korrigiert werden.

1. Aufgabe :

Loggen Sie sich auf ihrem Account ein.

- Gehen Sie in das Verzeichnis SERIE 01.
- Starten Sie das Programm MATLAB.
	- /usr/local/matlab/bin/matlab
- Kontrollieren Sie in MATLAB, in welchem Verzeichnis Sie sich befinden.
- Befinden Sie sich im Verzeichnis SERIE 01, kontrollieren Sie, ob sich die Datei eingabe.m auch dort befindet.
- Ist dies der Fall, dann führen Sie die Datei eingabe.m aus.
- Öffnen Sie den Editor von MATLAB mit edit und laden Sie die Datei eingabe.m.
- Speichern Sie diese Datei im Editor unter einem neuen Namen, verändern Sie die Abfrage (nur Zahlen  $\geq 10$  sollen eingegeben werden) und starten Sie das neue File.
- 2. Aufgabe :

Schreiben Sie ein MATLAB–Skript, welches folgende Aufgaben erfüllt:

- $\bullet$  Eine natürliche Zahl n wird eingelesen.
- Ein Vektor a der Länge n wird interaktiv eingelesen.
- Folgende Dinge sollen ausgegeben werden:
	- Dimension des Vektors,
	- transponierter Vektor,
	- Euklidische Norm des Vektors,

Wichtige Befehle: input, size, norm; man nutze auch die Hilfe von MAT-LAB !

3. Aufgabe:

Man schreibe ein Programm, das mit Hilfe einer Zählschleife die Fakultät für eine eingegebene natürliche Zahl n berechnet. Die Zahl n soll am Anfang des Programms belegt werden.